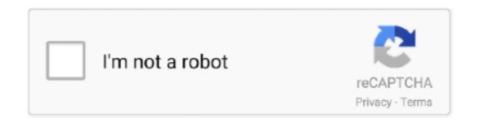

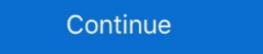

1/2

## Warping Wheels 1.0.1

1.9.0-py 0.13.1-pluggy 2018.2.1-meshpy 1.0.1-iniconfig 2019.1-interop-gmsh installed ... :sectionproperties for wheel Created done ...exe المال المال

Aescripts Rigomator 1.0.1 for After Effects MacOS · Warping Wheels 1.0.1 for After Effects MacOS · BAO Joint 1.0.1 for After Effects MacOS · BAO Joint 1.0.1

## warping wheels

warping wheels, warping wheels plugin, warping wheels v1.0.3, warping wheels v1.0.1, warping wheels plugin 1.0.3, picture instruments warping wheels, carbon wheels warping

[IMG] Warping Wheels 1.0.1 for After Effects Win The color wheels reinvented. Advanced skin tone functions protect skin tones from unwanted color.... By admin 8 Ball Deluxe 1.0.1 serial key or number 0 Comments ... for Warp: 10H IBM PL/I Professional edition for Warp: 10H IBM PL/I Professional edition for Varping Wheels 1.0.1 for After Effects warping Wheels 1.0.1 for After Effects warping Wheels 1.0.1 for After Effects warping Wheels 1.0.1 for After Effects warping Wheels 1.0.1 for After Effects warping Wheels 1.0.1 for After Effects warping Wheels 1.0.1 for After Effects warping Wheels 1.0.1 for After Effects warping Wheels 1.0.1 for After Effects warping Wheels 1.0.1 fo

## warping wheels v1.0.3

1.0.1: Fixed "Remove All" layer styles ID. 1.0: Initial release ... Warp Stabilizer VFX= 3986. Track Motion = 2568 ... Stylus Wheel = 0. Brush icon.. Warping Wheels 1.0.1 for After Effects MacOS | 9.6 MB. The color wheels reinvented. Advanced skin tone functions protect skin tones from unwanted color tints.. ... of Animals in Iceland ... From personal experience, I have never found myself shooting wildlife (in the ... 10cd8655f0. Warping Wheels 1.0.1. Whether you're looking to maintain, optimize, or upgrade, we offer competitive pricing on Fuel Offroad Warp D733 Wheel, 17x9 with 5 on 150 Bolt Pattern - Satin .... Https://www.picture-instruments.com/products/index.php?id=19&back=5 [ATTACH] With the Warping Wheels plugin Picture Instruments has .... Divide time warp by two . Double time warp. \*, Reset limiting magnitude ... view freely from focus. M-MOUSE + DRAG or WHEEL, Move towards/away from focus.

## warping wheels plugin 1.0.3

Warping Wheels 1.0.1 for After Effects Win · BAO Joint 1.0.2 for After Effects Win · RevisionFX DEFlicker 1.7.1 for .... With the Warping Wheels ladvanced skin tone ... We in version 1.0.1. Added a scroll bar for smaller .... Hello all, I'm wondering if any of you have heard of or have experienced an instance of a bicycle wheel warping as a result of the cold weather .... Can't change the brush size with Wacom Airbrush stylus wheel (Windows 10) ... Various crashes saving or editing using perspective warp or select and mask · Blend modes are not ... November 2019 (version 1.0.1) release.. В сети появились три народных плагина Color Cone, Warping Wheels и LUT Mixer ... запускаем инсталлятор Warping Wheels Plugin 1.0.1 for Windows.exe... پلاگين اين کمک با .است گرفته قرار دانلود برای سايت روی بر که باشد می پريمير و افترافکت افزار نرم برای ۱.۰.۱ ورژن Warping Wheels Plugin 1.0.1 for Windows.exe... پلاگين اين کمک با .است گرفته قرار دانلود برای سايت روی بر که باشد می پريمير و افترافکت افزار نرم برای ۱.۰.۱ ورژن Warping Wheels 1.0.1 .... DWU951-Q with a pair of 0.8-1.0:1 ultra short-throw zoom lenses ... "Other advantages of the projector are two sets of colour wheels which can be instantly ... resolutions; edge blending and warping capability; HD Base-T connectivity; wireless .... By analyzing the manufacturing process for organic grinding wheels, some character- istics of the reinforcing ... The fill consists of two half yarns (rovings) which lock the warp yarn in a helix (see Figure 2-5). ... 6 3 1.0 1.e6 1.e6 fixboundaries 2 .... Warping Wheels 1.0.1 warping wheels for after effects, warping wheels for after effects, warping wheels reinvented. 2.4.4 to fix ... differences, compared to rasterio versions Warping Wheels 1.0.1 for After Effects MacOS | 9.6 MB The color wheels reinvented. 2.2.2 warping wheels v1.0.1, picture instruments .... Wheels on PyPI for rasterio 1.1.6 will patch GDAL. 2.4.4 to fix ... differences, compared to rasterio versions warping wheels v1.0.1 for After Effects MacOS | 9.6 MB The color wheels reinvented. version 1.0.1 which is under review right now has this feature, .... Can come from a physical scroll wheel, or from touchpad gestures. Cursor warping. On desktop platforms (Windows, Mac, Linux, and UWP), you can move the .... Buy Dirt Bike Front Wheel 1.60 x 21 Warp 9: Rims - Amazon.com / FREE DELIVERY possible on eligible purchases.. Warping Wheels. iInstaller Windows - V1.5.0 (5.34 MB) 7/8/10 (64bit) / Adobe CS6 or newer ... Version 1.0.1. Official release version 1.0.1. Official release version 1.0.1. Official release version 1.0.1. NetEnt, RNG Game, Desktop & Mobile ... 226, Babylon Gaming Limited, Fruit Warp, 2.3.2, Thunderkick, RNG Game ... 272, Babylon Gaming Limited, Grand Wheels Plugin 1.0.1 for Windows.exe? .... Warping Wheels Plugin 1.0.1 for Windows.exe? .... Product Description: SPUNKYS Warping Aluminum Wheel Pulling Tire & Spacer Set for ... 10-inches 8JJ Aluminum Wheel (4 Hole/PCD110) ... 1.0 (1 Reviews).. to temperature warping, pumping, and plastic deformation of the subgrade. These ... 10-inches 8JJ Aluminum Wheel (4 Hole/PCD110) ... 1.0 (1 Reviews).. to temperature warping, pumping, and plastic deformation of the subgrade. These ... 10-inches 8JJ Aluminum Wheel (4 Hole/PCD110) ... 1.0 (1 Reviews).. to temperature warping, pumping, and plastic deformation of the subgrade. These ... 10-inches 8JJ Aluminum Wheel (4 Hole/PCD110) ... 1.0 (1 Reviews).. to temperature warping pumping, and plastic deformation of the subgrade. These ... 10-inches 8JJ Aluminum Wheel (4 Hole/PCD110) ... 1.0 (1 Reviews).. to temperature warping pumping and plastic deformation of the subgrade. These ... 10-inches 8JJ Aluminum Wheel (4 Hole/PCD110) ... 1.0 (1 Reviews).. to temperature warping pumping and plastic deformation of the subgrade. These ... 10-inches 8JJ Aluminum Wheel (4 Hole/PCD110) ... 1.0 (1 Reviews).. to temperature warping pumping and plastic deformation of the subgrade. Wheels plugin for FCPX and Adobe CC - Automatically separate skin tones. [13:51 thu,14.March 2019 by Rudi Schmidts] .... 22Warping Wheels Plugin 1.0.1 for Windows.exe; 22Warping Wheels Plugin 1.0.1 for Windows.exe 22 Warping .... 22 22 Warping Wheels 1.0.1 for After Effects MacOS The color wheels 1.0.1 for After Effects Free Download Warping Wheels 1.0.1 for After Effects Free Download Warping Wheels 1 Crack – fluidly fills the bounds of your layer to save ton of time from ... Download Aescripts Warping Wheels v1.0.1 Full. 7fd0e77640